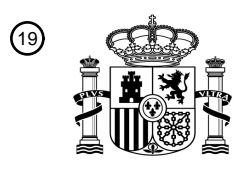

OFICINA ESPAÑOLA DE PATENTES Y MARCAS

ESPAÑA

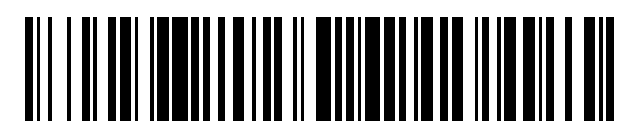

<sup>11</sup> **2 640 913** Número de publicación:

 $(51)$  Int. CI.: *G06F 19/00* (2011.01) *G09B 23/28* (2006.01)

<sup>12</sup> TRADUCCIÓN DE PATENTE EUROPEA T3

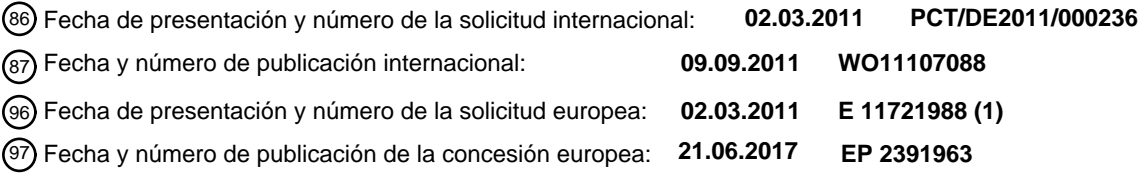

54 Título: **Procedimiento para la realización de una cirugía virtual para fines de entrenamiento**

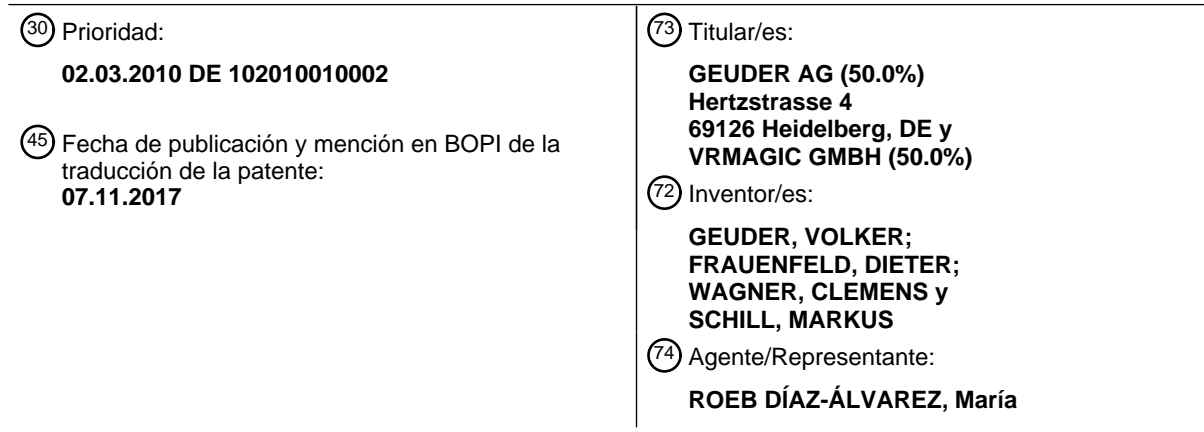

Aviso:En el plazo de nueve meses a contar desde la fecha de publicación en el Boletín Europeo de Patentes, de la mención de concesión de la patente europea, cualquier persona podrá oponerse ante la Oficina Europea de Patentes a la patente concedida. La oposición deberá formularse por escrito y estar motivada; sólo se considerará como formulada una vez que se haya realizado el pago de la tasa de oposición (art. 99.1 del Convenio sobre Concesión de Patentes Europeas).

## **DESCRIPCIÓN**

Procedimiento para la realización de una cirugía virtual para fines de entrenamiento

5 La invención se refiere a un procedimiento para la realización de una cirugía virtual para fines de entrenamiento, especialmente de una intervención oftalmológica virtual, estando definido el procedimiento a través de un programa de cirugía utilizado a través de un ordenador, preferentemente un PC, por una persona que ha de ser entrenada.

Hasta ahora, es habitual que los estudiantes de medicina o futuros médicos, médicos asistentes, pero también 10 médicos experimentados que deseen aprender nuevos procedimientos quirúrgicos, ensayen intervenciones específicas con cadáveres, animales o maniquíes corporales. Esto es insuficiente en cuanto al efecto de entrenamiento. Además, una persona que ha de ser entrenada no podrá cursar un número discrecional de unidades de entrenamiento, debido al coste relacionado con tal unidad de entrenamiento. Finalmente, las unidades de entrenamiento pueden tomarse sólo en tiempos determinados, a saber, según la oferta correspondiente.

15

Además, existen ya también programas de entrenamiento informáticos, en los que diferentes intervenciones en el cuerpo humano están imitadas o representadas a base de grabaciones originales. Con la ayuda de estos programas apenas podrán transmitirse experiencias prácticas, ya que la persona que ha de ser entrenada participa sólo pasivamente, pudiendo como mucho repetir y observar con más detalle distintas fases de cirugía. De esta manera, 20 no se puede conseguir un efecto de entrenamiento.

Por el documento US2007/0207448A1 se dio a conocer ya un procedimiento para la realización de una intervención oftalmológica virtual para fines de entrenamiento. El artículo Khalifa Y M. y col.: "Virtual Reality in Ophthalmology Training", Survey of Ophtalmology, tomo 51, Nº 3, 1 de mayo de 2006, páginas 259 a 273, ofrece una vista general

- 25 de procedimientos y dispositivos conocidos para la realización de cirugías virtuales para fines de entrenamiento en la oftalmología. La publicación Markus A. Schill y col.: "EyeSi-A Simulator for Intra-ocular Surgery", Medical Image Computing and Computer Assisted Interventions- MIC CAI 99 Lecture Notes in Computer Science, describe un simulador para la realización de intervenciones oftalmológicas virtuales.
- 30 Además, por el documento WO2009/144745A2 se dio a conocer un procedimiento para enseñar a alumnos fuera de un instituto.

Por lo tanto, la presente invención tiene el objetivo de proporcionar un procedimiento para la realización de una cirugía virtual, que sea apto para fines de entrenamiento, especialmente para la realización de una intervención 35 oftalmológica virtual.

Según la invención, se trata de un procedimiento para la realización de una cirugía virtual para fines de entrenamiento, especialmente para la realización de una intervención oftalmológica virtual, y el procedimiento está definido a través de un programa quirúrgico y comprende diversos pasos de procedimiento que pueden ser

40 ejecutados a través de un ordenador, preferentemente a través de un PC, de forma descentralizada por una persona que ha de ser entrenada, es decir, individualmente en el PC. Son posibles interrupciones o pausas durante la ejecución del programa. El procedimiento comprende los siguientes pasos de procedimiento:

- la representación de un campo quirúrgico en un cuerpo humano o animal, especialmente de un ojo, en una 45 pantalla,

- la realización virtual de una intervención específica con al menos un maniquí que imita un aparato quirúrgico médico concreto, dado el caso, con aparatos periféricos, proyectándose al campo quirúrgico el maniquí y el movimiento y el accionamiento del maniquí,

- la representación interactiva de los pasos quirúrgicos o del resultado quirúrgico en la pantalla,

50

siendo facilitado el programa quirúrgico a través de un soporte de datos o a través de Internet pudiendo cargarse desde el soporte de datos con la ayuda de una autorización de acceso o descargarse a través de Internet y activarse.

- 55 La presente invención tiene la idea básica de que cirugías discrecionales de las disciplinas médicas más diversas pueden ser realizadas virtualmente por la persona que ha de ser entrenada, para lo que se representa en la pantalla un campo quirúrgico concreto en un cuerpo humano o animal, por ejemplo, el campo quirúrgico de un ojo. En concreto, se puede tratar de la pantalla de un PC o de un ordenador portátil / notebook. De esta manera, por ejemplo, es posible simular una cirugía de cataratas en el ojo humano, realizándose una intervención virtual
- 60 específica de este tipo con al menos un maniquí que imita un aparato quirúrgico médico concreto y que es propiedad

## ES 2 640 913 T3

de la persona que ha de ser entrenada. El maniquí y el movimiento y el accionamiento del maniquí se proyectan por cálculo al campo quirúrgico, para lo que se aplican procedimientos tales como se conocen por ejemplo por los documentos DE10257642A1, DE10257652A1, DE102007023506A1, DE102007057208A1 y EP1025520B1. Los procedimientos representados allí pueden aplicarse de manera ventajosa, describiendo el documento EP1025520B1

5 entre otros también un dispositivo que se puede usar en el sentido del aparato manual, designado aquí por maniquí, con las funciones básicas necesarias.

Un aparato manual correspondiente para la realización de una cirugía virtual se dio a conocer también por el documento DE102007045875A1.

10

Se realiza una representación interactiva de los pasos quirúrgicos o del resultado quirúrgico en la pantalla, por ejemplo, hasta la inserción de una lente de cámara anterior artificial o de una lente de cámara posterior correspondiente que se ha insertado en el saco capsular que se ha despejado del cuerpo de lente natural y que permanece allí.

15

El programa quirúrgico se proporciona a través de un soporte de datos puesto a disposición de la persona que ha de ser entrenada o a través de Internet y puede cargarse desde el soporte de datos con la ayuda de una autorización de acceso o descargarse a través de Internet y activarse de manera correspondiente.

20 De manera ventajosa, el maniquí es un aparato quirúrgico médico concreto, dado el caso, con aparatos periféricos para hacer funcionar el aparato quirúrgico. A este respecto, se vuelve a remitir al documento DE102007045875A1.

Igualmente, se puede tratar de un interruptor de pie imitado, tal como se usa en cirugías oculares para manejar el aparato manual o controlar los periféricos para la alimentación del aparato manual. Además, de manera ventajosa, el 25 maniquí está conectado al PC a través de un cable y una interfaz USB, de manera similar a la conexión del aparato manual real a una unidad de alimentación de accionamiento.

El aparato manual y/o el interruptor de pie simulan al menos las funciones básicas del aparato auténtico, y el programa quirúrgico reacciona a un accionamiento correspondiente y a una manipulación del aparato manual e 30 incluye por cálculo los datos geométricos correspondientes en la simulación y por tanto adapta la situación quirúrgica.

De manera ventajosa, el campo quirúrgico y el maniquí se representan de forma animada en 3D, siendo posible que se pueda cambiar la vista, especialmente el ángulo de observación de la representación. De esta manera, es posible 35 seguir la cirugía desde diferentes ángulos visuales o perspectivas, especialmente bajo el ángulo de observación del cirujano.

De manera ventajosa, se pueden protocolizar los distintos pasos quirúrgicos, siendo posible que la secuencia quirúrgica total y, dado el caso, el resultado quirúrgico se analicen – automáticamente- y se comuniquen a la 40 persona que ha de ser entrenada.

De manera particularmente ventajosa, el programa quirúrgico sirve de instrucción para una cirugía específica, realizándose las instrucciones relativas a los distintos pasos quirúrgicos – opcionalmente – de forma visual y/o por voz. Por ejemplo, es posible que pasos quirúrgicos individuales sean analizados por el programa quirúrgico y, a 45 continuación, experimentados por la persona que ha de ser entrenada. Igualmente, es posible una instrucción por

voz más allá de los distintos pasos quirúrgicos.

También es posible que los distintos pasos quirúrgicos sean comentados – opcionalmente – por voz o por escrito. Durante ello, se pueden plantear propuestas de mejora. Según la invención, el resultado de la cirugía simulada de la 50 persona que ha de ser entrenada se compara – paso por paso – con un resultado quirúrgico ideal. Un análisis subsiguiente puede descubrir errores en los pasos quirúrgicos.

Además, según la invención, se comunican a la persona que ha de ser entrenada propuestas de mejora con respecto a los distintos pasos quirúrgicos del programa quirúrgico.

55

- De una manera especialmente sofisticada, la grabación completa de la cirugía virtual se transfiere a un computador central. En caso del acceso al programa quirúrgico a través de Internet, la cirugía virtual se almacena – de antemano – en el computador central y – según la opción de la persona que ha de ser entrenada – puede ser evaluada simultáneamente, a corto plazo o en tiempo diferido por un experto puesto a disposición a través del prestador de
- 60 servicio del programa quirúrgico. También en este caso pueden plantearse propuestas de mejora.

## ES 2 640 913 T3

Anteriormente ya se ha mencionado que la cirugía simulada en concreto puede ser por ejemplo una cirugía de cataratas en el ojo humano. Básicamente, es posible que en un menú de entrada pueda ser seleccionado por la persona que ha de ser entrenada el tipo de cirugía virtual, poniéndose a disposición una selección de tipos de 5 cirugía, por ejemplo, al oftalmólogo diferentes tipos de cirugía que han de realizarse en el ojo humano, hasta

correcciones de diversas debilidades visuales.

La utilización del programa quirúrgico en cuestión puede realizarse contra pago, en cuyo caso se pone a disposición un sistema contable especial. Los costes originados a la persona que ha de ser entrenada pueden depender de la 10 cantidad de diferentes cirugías virtuales y de la duración de utilización.

Básicamente, es posible que la conexión del maniquí correspondiente, es decir, del aparato imitado al ordenador requiera una preselección de las cirugías que entran en consideración. Al mismo tiempo, es posible que a través del aparato conectado se realice una habilitación parcial del programa.

15

Igualmente, es posible que la autorización de acceso al programa quirúrgico se proporcione a través de un hardlock que ha de instalarse en el PC. Generalmente, tal hardlock se conecta al ordenador a través de una interfaz USB, al igual que el maniquí. Resulta particularmente ventajoso si al maniquí está asignada la protección de hardware o si se puede implementar un maniquí, de manera que con el acoplamiento del maniquí se habiliten – automáticamente 20 – una o varias cirugías virtuales concretas.

Como ya se ha mencionado anteriormente, están limitados el tiempo de entrenamiento y/o la cantidad de accesos al programa quirúrgico. Preferentemente a través de Internet se pueden ampliar contra pago el tiempo de entrenamiento y/o la cantidad de accesos, para lo que se puede usar cualquier sistema contable conocido. También

25 es posible que los costes relacionados con las unidades de entrenamiento se le descuenten a la persona que ha de ser entrenada en la compra posterior de un aparato manual o que al comprar un aparato manual se le ponga a disposición cierto presupuesto en unidades de entrenamiento.

Finalmente, cabe mencionar que las realizaciones que anteceden sirven tan sólo como ejemplos para explicar el 30 procedimiento según la invención, sin limitarlo a los ejemplos de realización.

## **REIVINDICACIONES**

1. Procedimiento para la realización de una cirugía virtual para fines de entrenamiento, especialmente de una intervención oftalmológica virtual, estando definido el procedimiento a través de un programa quirúrgico 5 comprendiendo los siguientes pasos de procedimiento que pueden ser ejecutados a través de un ordenador, preferentemente a través de un PC, de forma descentralizada por una persona que ha de ser entrenada:

- la representación de un campo quirúrgico en un cuerpo humano o animal, especialmente de un ojo, en una pantalla,

10 - la realización virtual de una intervención específica con al menos un maniquí que imita un aparato quirúrgico médico concreto, dado el caso, con aparatos periféricos, proyectándose al campo quirúrgico el maniquí y el movimiento y el accionamiento del maniquí,

- la representación interactiva de los pasos quirúrgicos o del resultado quirúrgico en la pantalla,

- la comparación del resultado de la cirugía simulada de la persona que ha de ser entrenada – paso por paso – con 15 un resultado quirúrgico ideal.

- la comunicación de propuestas de mejora con respecto a los distintos pasos quirúrgicos del programa quirúrgico,

siendo facilitado el programa quirúrgico a través de un soporte de datos o a través de Internet pudiendo cargarse desde el soporte de datos con la ayuda de una autorización de acceso o descargarse a través de Internet y 20 activarse, requiriendo la conexión del maniquí correspondiente al ordenador una preselección de las cirugías que entran en consideración.

2. Procedimiento según la reivindicación 1, **caracterizado porque** el maniquí es una imitación de un aparato manual quirúrgico o una imitación de un interruptor de pie.

25

3. Procedimiento según la reivindicación 2, **caracterizado porque** el aparato manual y/o el interruptor de pie simulan al menos las funciones básicas del aparato auténtico.

4. Procedimiento según una de las reivindicaciones 1 a 3, **caracterizado porque** el campo quirúrgico y 30 el maniquí se representan con animación 3D y/o se puede cambiar su vista, especialmente el ángulo de observación.

5. Procedimiento según una de las reivindicaciones 1 a 4, **caracterizado porque** los distintos pasos quirúrgicos se protocolizan y el desarrollo de la cirugía y, dado el caso, el resultado quirúrgico se analizan y se 35 comunican a la persona que ha de ser entrenada.

6. Procedimiento según una de las reivindicaciones 1 a 5, **caracterizado porque** para los distintos pasos quirúrgicos se dan instrucciones – opcionalmente – de forma visual y/o por voz.

40 7. Procedimiento según una de las reivindicaciones 1 a 6, **caracterizado porque** los distintos pasos quirúrgicos son comentados – opcionalmente – por voz o por escrito y, dado el caso, se plantean propuestas de mejora.

8. Procedimiento según una de las reivindicaciones 1 a 7, **caracterizado porque** la grabación completa 45 de la cirugía virtual se transfiere a un computador central y – especialmente en caso del acceso a través de Internet – se almacena en este y – opcionalmente – es evaluada y comentada por un experto.

9. Procedimiento según una de las reivindicaciones 1 a 8, **caracterizado porque** en un menú de entrada, el tipo de cirugía virtual puede ser seleccionado por la persona que ha de ser entrenada.

50

10. Procedimiento según una de las reivindicaciones 1 a 9, **caracterizado porque** la autorización de acceso se proporciona a través de una protección de hardware, preferentemente un hardlock.

11. Procedimiento según una de las reivindicaciones 1 a 9, **caracterizado porque** la autorización de 55 acceso se proporciona a través del hardlock que se conecta al ordenador preferentemente a través de una interfaz USB.

12. Procedimiento según una de las reivindicaciones 1 a 11, **caracterizado porque** están limitados el tiempo de entrenamiento y/o la cantidad de accesos al programa quirúrgico.

60

13. Procedimiento según una de las reivindicaciones 1 a 12, **caracterizado porque** el tiempo de entrenamiento y/o la cantidad de accesos pueden ampliarse contra pago a través de Internet.